# Ambientes de Desenvolvimento Avançados

COM – Component Object Model

*Teófilo Matos 2001.12.03*

### Estrutura da Aula

- $\bullet$  Introdução ao COM
- $\bullet$  Criação de um servidor COM (Wizard ATL)
- $\bullet$  Adicionar um objecto
	- Criar o interface
- $\bullet$  Adicionar métodos ao interface
- $\bullet$  Registo do servidor
- Criar clientes COM (Visual Basic, Visual c++)
- $\bullet$  Utilização de COMponentes de terceiros.

- $\bullet$ Sistema independente da plataforma de utilização
- **Permite desenvolver objectos (componentes binários)**
- $\bullet$  Os objectos podem estar a correr no mesmo processo, num outro processo ou até numa máquina remota
- $\bullet$  Os objectos podem ser desenvolvidos por linguagens diferentes

O COM deve ser entendido como um standard binário.

- $\bullet$  Os objectos podem ser distribuídos na forma de componentes binários
- $\bullet$  Podem ser alterados sem comprometerem os clientes antigos
- $\bullet$ Mudados de local na rede de forma transparente para os clientes

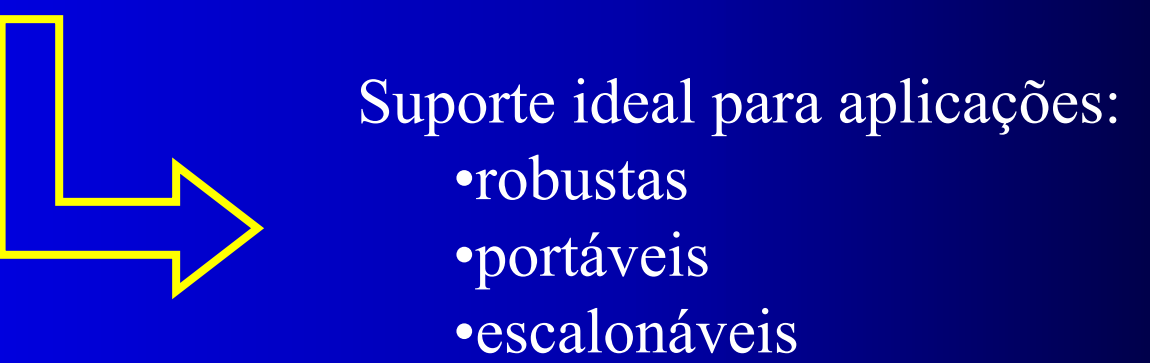

 $\bullet$  Utilização do COM – como tecnologia de raiz – – OLE

– ActiveX

 $\bullet$  Objecto COM disponibiliza: –um conjunto de dados –um conjunto funções relacionadas manipular **Tem que ser único** – GUID – Globaly Unique Identifier

**{929DBD21-AE6C-11d5-9239-00001CD1D262}**

### • O interface

- Colecção de métodos
- Isolamento dos métodos crucial para o COM.

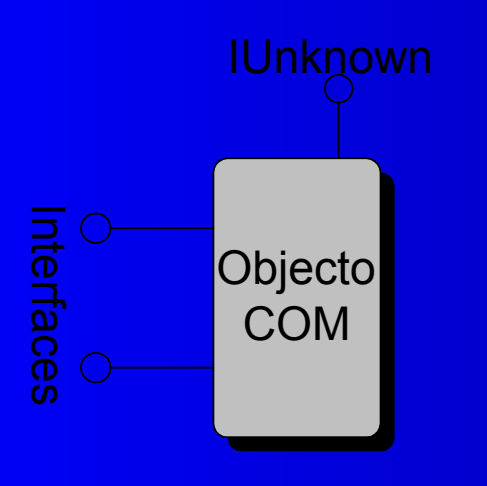

• Tipos de servidores –*In-process* –*out* -*of-process*  –*serviços do Windows NT'*

## Construção de um Servidor **COM In-Process (DLL)**

#### Nome do servidor : TesteCOM

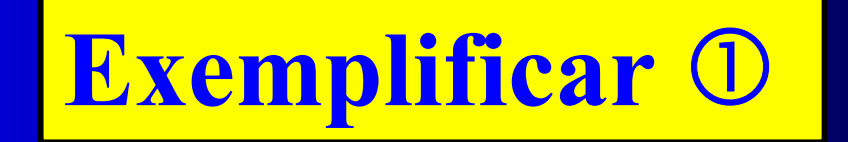

### Adicionar um objecto COM

### z Adicionar um *Simple Object Operacoes*

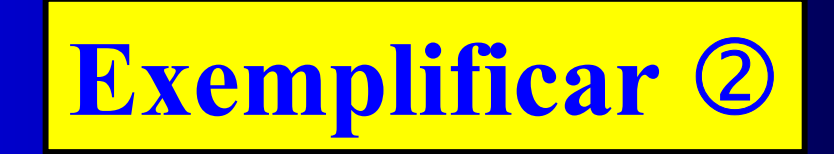

Adicionar um método ao Servidor recorrendo ao Wizard

**• Terá inicialmente um método** *Adicao* (soma de inteiros longos)

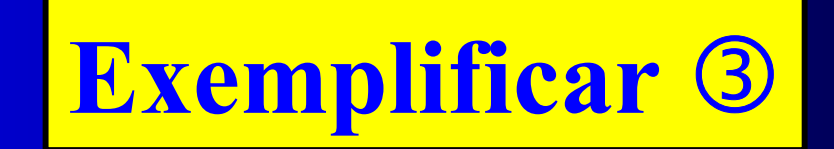

Adicionar um método ao Servidor sem recorrer ao *Wizard* 

• *AdicaoU* (somar qualquer tipo de dados)

**• OLE/COM Object Viewer** 

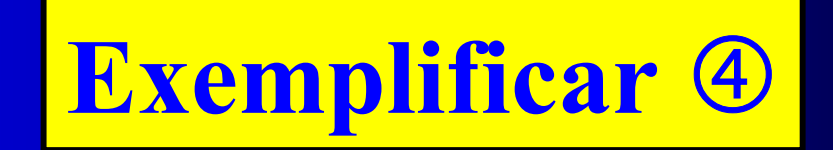

### Registo do servidor

z *Regsvr32 c:\bin\testecom.dll*

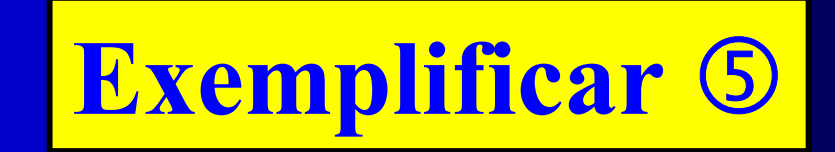

### **Cliente COM em Visual Basic**

z Utilização do Servidor TesteCOM

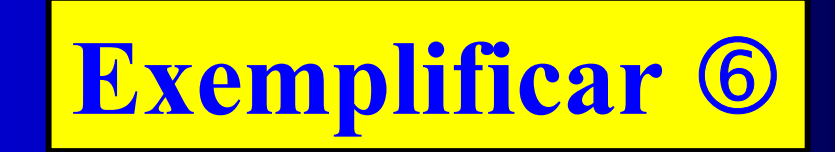

### Cliente COM em Visual C++

- z Criação do projecto: *MFC-Dialog Based*
- **Fazer com que a aplicação seja um** cliente COM
- $\bullet$  Definir métodos clientes que invoquem os métodos do servidor COM

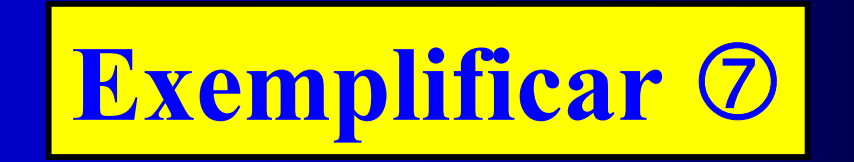

## **Utilização de Componentes de Terceiros de Terceiros**

• Cliente em Visual C++ • Servidor COM Microsoft Word 9.0 Object Library. –*imports* necessários

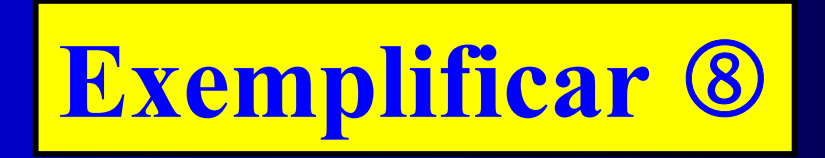

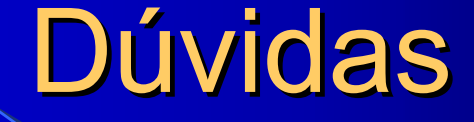

#### Documentação:

*http://www.dei.isep.ipp.pt/~tmatos/ADAV\_COM.pdf*